- **To list possible S matrices for a metaclass, run the below code once B,W and V matrices are defined for that metaclass.**
- **The below code works by permutating eigenvectors for eigenvalues +1 and -1 in W.**

```
W = W / . {eps1 \rightarrow -1, eps2 \rightarrow -1, eps3 \rightarrow -1};
For[i = 1, i \leq 6, i++)For [j = 1, j \le 6, j++)\tan p = Eigenvectors [W] ;
  kk1 = Permutations[(1, 2, 3)][[1]];
  kk2 = Permutations[{4, 5, 6}][[j]];tempP = \{tmp[[kk1[[1]]]], \text{tmp[[kk1[[2]]}]],\texttt{tmp}[[kk1[[3]]]], \texttt{tmp}[[kk2[[1]]]], \texttt{tmp}[[kk2[[2]]]]], \texttt{tmp}[[kk2[[3]]]];
  dd = \text{tmpP.W.Transpose}[ \text{tmpP} ];
  \verb|scale = DiagonalMatrix[Table[sqrt[3pt][\texttt{Abs[dd[[i]][[i]]]], {i, 1, 6}]]];}scale = Inverse[scale];S = Sqrt[2] Inverse[Eigenvectors[B]].scale.tmpP;
  res = Simplify[S.V.Inverse[S]];
  If[Count[Flatten[res], 0] \ge 10Print[ " ] ;
   Print<sup>[</sup> " " ];
   Print["Permutation: " <> \text{ToString[i]} <> \text{ToString[j]]};
    Print["Zeroes: "<> ToString[Count[Flatten[res], 0]]];
   Print<sup>[S //</sup>MatrixForm];
   Print [Transpose [S] . B . S = W];
    (*Print[res//MatrixForm];*)Print[Petrov[res]];
  D;
 D
D
```
#### Zeroes: 16

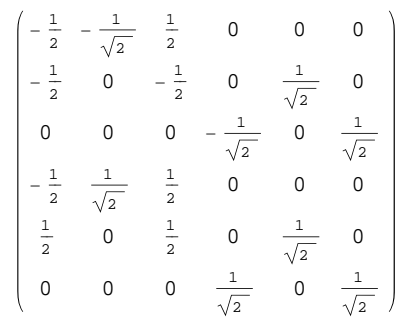

$$
\begin{pmatrix}\n-\frac{1}{\sqrt{2}} & -\frac{1}{2\sqrt{2}} & 0 & 0 & \frac{1}{2\sqrt{2}} & \text{lam1} \\
-\frac{1}{2\sqrt{2}} & \frac{1}{2} & (-\text{lam1} + \text{lam3}) & 0 & 0 & \frac{\text{lam1} + \text{lam3}}{2} & \frac{1}{2\sqrt{2}} \\
0 & 0 & \frac{1}{2} & (-\text{lam2} + \text{lam4}) & \frac{\text{lam2} + \text{lam4}}{2} & 0 & 0 \\
0 & 0 & \frac{\text{lam3} + \text{lam4}}{2} & \frac{1}{2} & (-\text{lam2} + \text{lam4}) & 0 & 0 \\
\frac{1}{2\sqrt{2}} & \frac{\text{lam1} + \text{lam3}}{2} & 0 & 0 & \frac{1}{2} & (-\text{lam1} + \text{lam3}) & -\frac{1}{2\sqrt{2}} \\
\text{lam1} & \frac{1}{2\sqrt{2}} & 0 & 0 & \frac{1}{2} & (-\text{lam1} + \text{lam3}) & -\frac{1}{2\sqrt{2}}\n\end{pmatrix}
$$

# Zeroes: 22

$$
\begin{pmatrix}\n0 & -\frac{1}{\sqrt{2}} & 0 & 0 & \frac{1}{\sqrt{2}} & 0 \\
-1 & 0 & 0 & 0 & 0 & 0 \\
0 & 0 & 0 & -\frac{1}{\sqrt{2}} & 0 & \frac{1}{\sqrt{2}} \\
0 & \frac{1}{\sqrt{2}} & 0 & 0 & \frac{1}{\sqrt{2}} & 0 \\
0 & 0 & 1 & 0 & 0 & 0 \\
0 & 0 & 0 & \frac{1}{\sqrt{2}} & 0 & \frac{1}{\sqrt{2}}\n\end{pmatrix}
$$

True

$$
\begin{pmatrix}\n\frac{1}{2} (-1 \text{ and } +1 \text{ and } 3) & -\frac{1}{\sqrt{2}} & 0 & 0 & 0 & \frac{1 \text{ am } 1 + 1 \text{ am } 3} \\
-\frac{1}{\sqrt{2}} & 0 & 0 & 0 & 1 \text{ am } 1 & \frac{1}{\sqrt{2}} \\
0 & 0 & \frac{1}{2} (-1 \text{ am } 2 + 1 \text{ am } 4) & \frac{1 \text{ am } 2 + 1 \text{ am } 4}{2} & 0 & 0 \\
0 & 0 & \frac{1 \text{ am } 2 + 1 \text{ am } 4}{2} & \frac{1}{2} (-1 \text{ am } 2 + 1 \text{ am } 4) & 0 & 0 \\
0 & 1 \text{ am } 1 & 0 & 0 & 0 & 0 \\
\frac{1 \text{ am } 1 + 1 \text{ am } 3}{2} & \frac{1}{\sqrt{2}} & 0 & 0 & 0 & \frac{1}{2} (-1 \text{ am } 1 + 1 \text{ am } 3)\n\end{pmatrix}
$$

### Permutation: 13

Zeroes: 16

$$
\begin{pmatrix}\n-\frac{1}{2} & -\frac{1}{\sqrt{2}} & \frac{1}{2} & 0 & 0 & 0 \\
-\frac{1}{2} & 0 & -\frac{1}{2} & 0 & 0 & \frac{1}{\sqrt{2}} \\
0 & 0 & 0 & -\frac{1}{\sqrt{2}} & \frac{1}{\sqrt{2}} & 0 \\
-\frac{1}{2} & \frac{1}{\sqrt{2}} & \frac{1}{2} & 0 & 0 & 0 \\
\frac{1}{2} & 0 & \frac{1}{2} & 0 & 0 & \frac{1}{\sqrt{2}} \\
0 & 0 & 0 & \frac{1}{\sqrt{2}} & \frac{1}{\sqrt{2}} & 0\n\end{pmatrix}
$$

$$
\begin{pmatrix}\n-\frac{1}{\sqrt{2}} & -\frac{1}{2\sqrt{2}} & 0 & 0 & \frac{1}{2\sqrt{2}} & \text{laml} \\
-\frac{1}{2\sqrt{2}} & \frac{1}{2} & (-\text{laml} + \text{lam4}) & 0 & 0 & \frac{\text{lam}^2 + \text{lam3}}{2} & \frac{1}{2\sqrt{2}} \\
0 & 0 & \frac{1}{2} & (-\text{lam2} + \text{lam3}) & \frac{\text{lam}^2 + \text{lam3}}{2} & 0 & 0 \\
0 & 0 & \frac{\text{lam}^2 + \text{lam3}}{2} & \frac{1}{2} & (-\text{lam2} + \text{lam3}) & 0 & 0 \\
\frac{1}{2\sqrt{2}} & \frac{\text{lam1} + \text{lam4}}{2} & 0 & 0 & \frac{1}{2} & (-\text{lam1} + \text{lam4}) & -\frac{1}{2\sqrt{2}} \\
\text{lam1} & \frac{1}{2\sqrt{2}} & 0 & 0 & -\frac{1}{2\sqrt{2}} & \frac{1}{\sqrt{2}}\n\end{pmatrix}
$$

# Zeroes: 22

$$
\begin{pmatrix}\n0 & -\frac{1}{\sqrt{2}} & 0 & 0 & 0 & \frac{1}{\sqrt{2}} \\
-1 & 0 & 0 & 0 & 0 & 0 \\
0 & 0 & 0 & -\frac{1}{\sqrt{2}} & \frac{1}{\sqrt{2}} & 0 \\
0 & \frac{1}{\sqrt{2}} & 0 & 0 & 0 & \frac{1}{\sqrt{2}} \\
0 & 0 & 1 & 0 & 0 & 0 \\
0 & 0 & 0 & \frac{1}{\sqrt{2}} & \frac{1}{\sqrt{2}} & 0\n\end{pmatrix}
$$

True

$$
\begin{pmatrix}\n\frac{1}{2} (-1 \text{am1} + 1 \text{am4}) & -\frac{1}{\sqrt{2}} & 0 & 0 & 0 & \frac{1 \text{am1} + 1 \text{am4}}{2} \\
-\frac{1}{\sqrt{2}} & 0 & 0 & 0 & 1 \text{am1} & \frac{1}{\sqrt{2}} \\
0 & 0 & \frac{1}{2} (-1 \text{am2} + 1 \text{am3}) & \frac{1 \text{am2} + 1 \text{am3}}{2} & 0 & 0 \\
0 & 0 & \frac{1 \text{am2} + 1 \text{am3}}{2} & \frac{1}{2} (-1 \text{am2} + 1 \text{am3}) & 0 & 0 \\
0 & 1 \text{am1} & 0 & 0 & 0 & 0 \\
\frac{1 \text{am1} + 1 \text{am4}}{2} & \frac{1}{\sqrt{2}} & 0 & 0 & 0 & \frac{1}{2} (-1 \text{am1} + 1 \text{am4})\n\end{pmatrix}
$$

### Permutation: 21

Zeroes: 22

$$
\begin{pmatrix}\n-1 & 0 & 0 & 0 & 0 & 0 \\
0 & -\frac{1}{\sqrt{2}} & 0 & 0 & \frac{1}{\sqrt{2}} & 0 \\
0 & 0 & 0 & -\frac{1}{\sqrt{2}} & 0 & \frac{1}{\sqrt{2}} \\
0 & 0 & 1 & 0 & 0 & 0 \\
0 & \frac{1}{\sqrt{2}} & 0 & 0 & \frac{1}{\sqrt{2}} & 0 \\
0 & 0 & 0 & \frac{1}{\sqrt{2}} & 0 & \frac{1}{\sqrt{2}}\n\end{pmatrix}
$$

$$
\begin{pmatrix}\n0 & -\frac{1}{\sqrt{2}} & 0 & 0 & \frac{1}{\sqrt{2}} & \text{laml} \\
-\frac{1}{\sqrt{2}} & \frac{1}{2} & (-\text{laml} + \text{lam3}) & 0 & 0 & \frac{\text{laml} + \text{lam3}}{2} & 0 \\
0 & 0 & \frac{1}{2} & (-\text{lam2} + \text{lam4}) & \frac{\text{lam2} + \text{lam4}}{2} & 0 & 0 \\
0 & 0 & \frac{\text{lam2} + \text{lam4}}{2} & \frac{1}{2} & (-\text{lam2} + \text{lam4}) & 0 & 0 \\
\frac{1}{\sqrt{2}} & \frac{\text{lam1} + \text{lam3}}{2} & 0 & 0 & \frac{1}{2} & (-\text{lam1} + \text{lam3}) & 0 \\
\text{lam1} & 0 & 0 & 0 & 0 & 0\n\end{pmatrix}
$$

Zeroes: 16

$$
\begin{pmatrix}\n-\frac{1}{2} & 0 & -\frac{1}{2} & 0 & \frac{1}{\sqrt{2}} & 0 \\
-\frac{1}{2} & -\frac{1}{\sqrt{2}} & \frac{1}{2} & 0 & 0 & 0 \\
0 & 0 & 0 & -\frac{1}{\sqrt{2}} & 0 & \frac{1}{\sqrt{2}} \\
\frac{1}{2} & 0 & \frac{1}{2} & 0 & \frac{1}{\sqrt{2}} & 0 \\
-\frac{1}{2} & \frac{1}{\sqrt{2}} & \frac{1}{2} & 0 & 0 & 0 \\
0 & 0 & 0 & \frac{1}{\sqrt{2}} & 0 & \frac{1}{\sqrt{2}}\n\end{pmatrix}
$$

True

$$
\begin{pmatrix}\n\frac{1}{2} (-1 \text{am1} + 1 \text{am3}) & -\frac{1}{2\sqrt{2}} & 0 & 0 & \frac{1}{2\sqrt{2}} & \frac{1 \text{am1} + 1 \text{am3}}{2} \\
-\frac{1}{2\sqrt{2}} & -\frac{1}{\sqrt{2}} & 0 & 0 & 1 \text{am1} & \frac{1}{2\sqrt{2}} \\
0 & 0 & \frac{1}{2} (-1 \text{am2} + 1 \text{am4}) & \frac{1 \text{am2} + 1 \text{am4}}{2} & 0 & 0 \\
0 & 0 & \frac{1 \text{am2} + 1 \text{am4}}{2} & \frac{1}{2} (-1 \text{am2} + 1 \text{am4}) & 0 & 0 \\
\frac{1}{2\sqrt{2}} & 1 \text{am1} & 0 & 0 & \frac{1}{\sqrt{2}} & -\frac{1}{2\sqrt{2}} \\
\frac{1 \text{am1} + 1 \text{am3}}{2} & \frac{1}{2\sqrt{2}} & 0 & 0 & -\frac{1}{2\sqrt{2}} & \frac{1}{2} (-1 \text{am1} + 1 \text{am3})\n\end{pmatrix}
$$

# Permutation: 23

Zeroes: 22

$$
\begin{pmatrix}\n-1 & 0 & 0 & 0 & 0 & 0 \\
0 & -\frac{1}{\sqrt{2}} & 0 & 0 & 0 & \frac{1}{\sqrt{2}} \\
0 & 0 & 0 & -\frac{1}{\sqrt{2}} & \frac{1}{\sqrt{2}} & 0 \\
0 & 0 & 1 & 0 & 0 & 0 \\
0 & \frac{1}{\sqrt{2}} & 0 & 0 & 0 & \frac{1}{\sqrt{2}} \\
0 & 0 & 0 & \frac{1}{\sqrt{2}} & \frac{1}{\sqrt{2}} & 0\n\end{pmatrix}
$$

$$
\begin{pmatrix}\n0 & -\frac{1}{\sqrt{2}} & 0 & 0 & \frac{1}{\sqrt{2}} & \text{lam1} \\
-\frac{1}{\sqrt{2}} & \frac{1}{2} & (-\text{lam1} + \text{lam4}) & 0 & 0 & \frac{\text{lam1} + \text{lam4}}{2} & 0 \\
0 & 0 & \frac{1}{2} & (-\text{lam2} + \text{lam3}) & \frac{\text{lam2} + \text{lam3}}{2} & 0 & 0 \\
0 & 0 & \frac{\text{lam2} + \text{lam3}}{2} & \frac{1}{2} & (-\text{lam2} + \text{lam3}) & 0 & 0 \\
\frac{1}{\sqrt{2}} & \frac{\text{lam1} + \text{lam4}}{2} & 0 & 0 & \frac{1}{2} & (-\text{lam1} + \text{lam4}) & 0 \\
\text{lam1} & 0 & 0 & 0 & 0 & 0\n\end{pmatrix}
$$

Zeroes: 16

$$
\begin{pmatrix}\n-\frac{1}{2} & 0 & -\frac{1}{2} & 0 & 0 & \frac{1}{\sqrt{2}} \\
-\frac{1}{2} & -\frac{1}{\sqrt{2}} & \frac{1}{2} & 0 & 0 & 0 \\
0 & 0 & 0 & -\frac{1}{\sqrt{2}} & \frac{1}{\sqrt{2}} & 0 \\
\frac{1}{2} & 0 & \frac{1}{2} & 0 & 0 & \frac{1}{\sqrt{2}} \\
-\frac{1}{2} & \frac{1}{\sqrt{2}} & \frac{1}{2} & 0 & 0 & 0 \\
0 & 0 & 0 & \frac{1}{\sqrt{2}} & \frac{1}{\sqrt{2}} & 0\n\end{pmatrix}
$$

True

$$
\begin{pmatrix}\n\frac{1}{2} (-1 \text{ and } +1 \text{ and }) & -\frac{1}{2\sqrt{2}} & 0 & 0 & \frac{1}{2\sqrt{2}} & \frac{1 \text{ and } 1 +1 \text{ and } 4} \\
-\frac{1}{2\sqrt{2}} & -\frac{1}{\sqrt{2}} & 0 & 0 & 1 \text{ and } \frac{1}{2\sqrt{2}} \\
0 & 0 & \frac{1}{2} (-1 \text{ and } 2 +1 \text{ and } 3) & \frac{1 \text{ and } 2 +1 \text{ and } 3}{2} & 0 & 0 \\
0 & 0 & \frac{1 \text{ and } 2 +1 \text{ and } 3}{2} & \frac{1}{2} (-1 \text{ and } 2 +1 \text{ and } 3) & 0 & 0 \\
\frac{1}{2\sqrt{2}} & 1 \text{ and } & 0 & 0 & \frac{1}{\sqrt{2}} & -\frac{1}{2\sqrt{2}} \\
\frac{1 \text{ and } 1 +1 \text{ and } 4}{2} & \frac{1}{2\sqrt{2}} & 0 & 0 & -\frac{1}{2\sqrt{2}} & \frac{1}{2} (-1 \text{ and } 1 +1 \text{ and } 4)\n\end{pmatrix}
$$

# Permutation: 31

$$
\begin{pmatrix}\n-\frac{1}{2} & -\frac{1}{\sqrt{2}} & \frac{1}{2} & 0 & 0 & 0 \\
0 & 0 & 0 & -\frac{1}{\sqrt{2}} & \frac{1}{\sqrt{2}} & 0 \\
-\frac{1}{2} & 0 & -\frac{1}{2} & 0 & 0 & \frac{1}{\sqrt{2}} \\
-\frac{1}{2} & \frac{1}{\sqrt{2}} & \frac{1}{2} & 0 & 0 & 0 \\
0 & 0 & 0 & \frac{1}{\sqrt{2}} & \frac{1}{\sqrt{2}} & 0 \\
\frac{1}{2} & 0 & \frac{1}{2} & 0 & 0 & \frac{1}{\sqrt{2}}\n\end{pmatrix}
$$

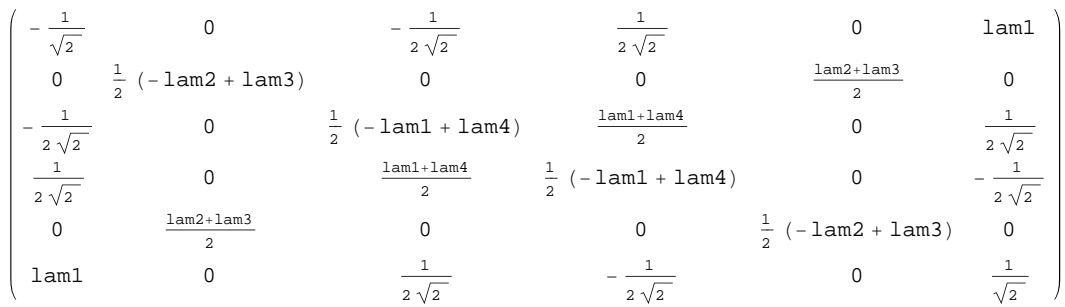

# Permutation: 33

Zeroes: 16

$$
\begin{pmatrix}\n-\frac{1}{2} & -\frac{1}{\sqrt{2}} & \frac{1}{2} & 0 & 0 & 0 \\
0 & 0 & 0 & -\frac{1}{\sqrt{2}} & 0 & \frac{1}{\sqrt{2}} \\
-\frac{1}{2} & 0 & -\frac{1}{2} & 0 & \frac{1}{\sqrt{2}} & 0 \\
-\frac{1}{2} & \frac{1}{\sqrt{2}} & \frac{1}{2} & 0 & 0 & 0 \\
0 & 0 & 0 & \frac{1}{\sqrt{2}} & 0 & \frac{1}{\sqrt{2}} \\
\frac{1}{2} & 0 & \frac{1}{2} & 0 & \frac{1}{\sqrt{2}} & 0\n\end{pmatrix}
$$

True

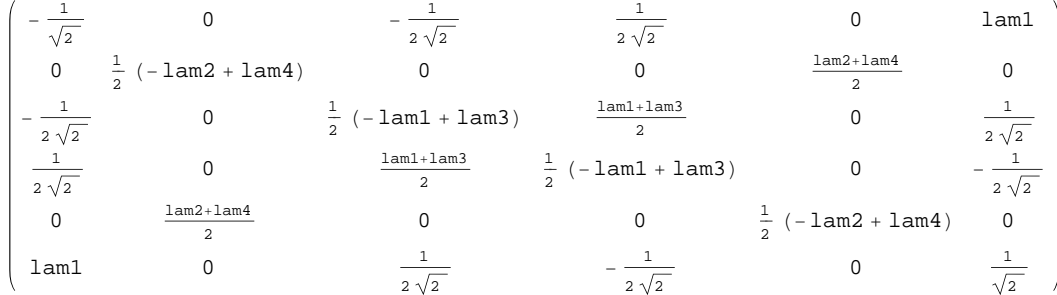

Permutation: 35

$$
\begin{pmatrix}\n0 & -\frac{1}{\sqrt{2}} & 0 & 0 & \frac{1}{\sqrt{2}} & 0 \\
0 & 0 & 0 & -\frac{1}{\sqrt{2}} & 0 & \frac{1}{\sqrt{2}} \\
-1 & 0 & 0 & 0 & 0 & 0 \\
0 & \frac{1}{\sqrt{2}} & 0 & 0 & \frac{1}{\sqrt{2}} & 0 \\
0 & 0 & 0 & \frac{1}{\sqrt{2}} & 0 & \frac{1}{\sqrt{2}} \\
0 & 0 & 1 & 0 & 0 & 0\n\end{pmatrix}
$$

$$
\begin{pmatrix}\n\frac{1}{2} (-1am1 + 1am3) & 0 & -\frac{1}{\sqrt{2}} & 0 & 0 & \frac{1am1 + 1am3}{2} \\
0 & \frac{1}{2} (-1am2 + 1am4) & 0 & 0 & \frac{1am2 + 1am4}{2} & 0 \\
-\frac{1}{\sqrt{2}} & 0 & 0 & 1am1 & 0 & \frac{1}{\sqrt{2}} \\
0 & 0 & 1am1 & 0 & 0 & 0 \\
0 & \frac{1am2 + 1am4}{2} & 0 & 0 & \frac{1}{2} (-1am2 + 1am4) & 0 \\
\frac{1am1 + 1am3}{2} & 0 & \frac{1}{\sqrt{2}} & 0 & 0 & \frac{1}{2} (-1am1 + 1am3)\n\end{pmatrix}
$$

### Permutation: 36

Zeroes: 22

$$
\begin{pmatrix}\n0 & -\frac{1}{\sqrt{2}} & 0 & 0 & 0 & \frac{1}{\sqrt{2}} \\
0 & 0 & 0 & -\frac{1}{\sqrt{2}} & \frac{1}{\sqrt{2}} & 0 \\
-1 & 0 & 0 & 0 & 0 & 0 \\
0 & \frac{1}{\sqrt{2}} & 0 & 0 & 0 & \frac{1}{\sqrt{2}} \\
0 & 0 & 0 & \frac{1}{\sqrt{2}} & \frac{1}{\sqrt{2}} & 0 \\
0 & 0 & 1 & 0 & 0 & 0\n\end{pmatrix}
$$

True

$$
\begin{pmatrix}\n\frac{1}{2} (-1 \text{am1} + 1 \text{am4}) & 0 & -\frac{1}{\sqrt{2}} & 0 & 0 & \frac{1 \text{am1} + 1 \text{am4}}{2} \\
0 & \frac{1}{2} (-1 \text{am2} + 1 \text{am3}) & 0 & 0 & \frac{1 \text{am2} + 1 \text{am3}}{2} & 0 \\
-\frac{1}{\sqrt{2}} & 0 & 0 & 1 \text{am1} & 0 & 0 & \frac{1}{\sqrt{2}} \\
0 & 0 & 1 \text{am1} & 0 & 0 & 0 & 0 \\
0 & \frac{1 \text{am2} + 1 \text{am3}}{2} & 0 & 0 & \frac{1}{2} (-1 \text{am2} + 1 \text{am3}) & 0 \\
\frac{1 \text{am1} + 1 \text{am4}}{2} & 0 & \frac{1}{\sqrt{2}} & 0 & 0 & \frac{1}{2} (-1 \text{am1} + 1 \text{am4})\n\end{pmatrix}
$$

### Permutation: 42

$$
\begin{pmatrix}\n0 & 0 & 0 & -\frac{1}{\sqrt{2}} & \frac{1}{\sqrt{2}} & 0 \\
-\frac{1}{2} & -\frac{1}{\sqrt{2}} & \frac{1}{2} & 0 & 0 & 0 \\
-\frac{1}{2} & 0 & -\frac{1}{2} & 0 & 0 & \frac{1}{\sqrt{2}} \\
0 & 0 & 0 & \frac{1}{\sqrt{2}} & \frac{1}{\sqrt{2}} & 0 \\
-\frac{1}{2} & \frac{1}{\sqrt{2}} & \frac{1}{2} & 0 & 0 & 0 \\
\frac{1}{2} & 0 & \frac{1}{2} & 0 & 0 & \frac{1}{\sqrt{2}}\n\end{pmatrix}
$$

$$
\begin{pmatrix}\n\frac{1}{2} (-1\text{am2} + 1\text{am3}) & 0 & 0 & 0 & 0 & \frac{1\text{am2} + 1\text{am3}}{2} \\
0 & -\frac{1}{\sqrt{2}} & -\frac{1}{2\sqrt{2}} & \frac{1}{2\sqrt{2}} & 1\text{am1} & 0 \\
0 & -\frac{1}{2\sqrt{2}} & \frac{1}{2} (-1\text{am1} + 1\text{am4}) & \frac{1\text{am1} + 1\text{am4}}{2} & \frac{1}{2\sqrt{2}} & 0 \\
0 & \frac{1}{2\sqrt{2}} & \frac{1\text{am1} + 1\text{am4}}{2} & \frac{1}{2} (-1\text{am1} + 1\text{am4}) & -\frac{1}{2\sqrt{2}} & 0 \\
0 & 1\text{am1} & \frac{1}{2\sqrt{2}} & -\frac{1}{2\sqrt{2}} & \frac{1}{\sqrt{2}} & 0 \\
\frac{1\text{am2} + 1\text{am3}}{2} & 0 & 0 & 0 & 0 & \frac{1}{2} (-1\text{am2} + 1\text{am3})\n\end{pmatrix}
$$

# Permutation: 44

Zeroes: 16

$$
\begin{pmatrix}\n0 & 0 & 0 & -\frac{1}{\sqrt{2}} & 0 & \frac{1}{\sqrt{2}} \\
-\frac{1}{2} & -\frac{1}{\sqrt{2}} & \frac{1}{2} & 0 & 0 & 0 \\
-\frac{1}{2} & 0 & -\frac{1}{2} & 0 & \frac{1}{\sqrt{2}} & 0 \\
0 & 0 & 0 & \frac{1}{\sqrt{2}} & 0 & \frac{1}{\sqrt{2}} \\
-\frac{1}{2} & \frac{1}{\sqrt{2}} & \frac{1}{2} & 0 & 0 & 0 \\
\frac{1}{2} & 0 & \frac{1}{2} & 0 & \frac{1}{\sqrt{2}} & 0\n\end{pmatrix}
$$

True

$$
\begin{pmatrix}\n\frac{1}{2} (-1am2 + 1am4) & 0 & 0 & 0 & 0 & \frac{1am2 + 1am4}{2} \\
0 & -\frac{1}{\sqrt{2}} & -\frac{1}{2\sqrt{2}} & \frac{1}{2\sqrt{2}} & 1am1 & 0 \\
0 & -\frac{1}{2\sqrt{2}} & \frac{1}{2} (-1am1 + 1am3) & \frac{1am1 + 1am3}{2} & \frac{1}{2\sqrt{2}} & 0 \\
0 & \frac{1}{2\sqrt{2}} & \frac{1am1 + 1am3}{2} & \frac{1}{2} (-1am1 + 1am3) & -\frac{1}{2\sqrt{2}} & 0 \\
0 & 1am1 & \frac{1}{2\sqrt{2}} & -\frac{1}{2\sqrt{2}} & \frac{1}{\sqrt{2}} & 0 \\
\frac{1am2 + 1am4}{2} & 0 & 0 & 0 & 0 & \frac{1}{2} (-1am2 + 1am4)\n\end{pmatrix}
$$

Permutation: 45

$$
\begin{pmatrix}\n0 & 0 & 0 & -\frac{1}{\sqrt{2}} & \frac{1}{\sqrt{2}} & 0 \\
0 & -\frac{1}{\sqrt{2}} & 0 & 0 & 0 & \frac{1}{\sqrt{2}} \\
-1 & 0 & 0 & 0 & 0 & 0 \\
0 & 0 & 0 & \frac{1}{\sqrt{2}} & \frac{1}{\sqrt{2}} & 0 \\
0 & \frac{1}{\sqrt{2}} & 0 & 0 & 0 & \frac{1}{\sqrt{2}} \\
0 & 0 & 1 & 0 & 0 & 0\n\end{pmatrix}
$$

$$
\begin{pmatrix}\n\frac{1}{2} (-1am2 + 1am3) & 0 & 0 & 0 & 0 & \frac{1am2 + 1am3}{2} \\
0 & \frac{1}{2} (-1am1 + 1am4) & -\frac{1}{\sqrt{2}} & 0 & \frac{1am1 + 1am4}{2} & 0 \\
0 & -\frac{1}{\sqrt{2}} & 0 & 1am1 & \frac{1}{\sqrt{2}} & 0 \\
0 & 0 & 1am1 & 0 & 0 & 0 \\
0 & \frac{1am1 + 1am4}{2} & \frac{1}{\sqrt{2}} & 0 & \frac{1}{2} (-1am1 + 1am4) & 0 \\
\frac{1am2 + 1am3}{2} & 0 & 0 & 0 & \frac{1}{2} (-1am2 + 1am3)\n\end{pmatrix}
$$

### Permutation: 46

Zeroes: 22

$$
\begin{pmatrix}\n0 & 0 & 0 & -\frac{1}{\sqrt{2}} & 0 & \frac{1}{\sqrt{2}} \\
0 & -\frac{1}{\sqrt{2}} & 0 & 0 & \frac{1}{\sqrt{2}} & 0 \\
-1 & 0 & 0 & 0 & 0 & 0 \\
0 & 0 & 0 & \frac{1}{\sqrt{2}} & 0 & \frac{1}{\sqrt{2}} \\
0 & \frac{1}{\sqrt{2}} & 0 & 0 & \frac{1}{\sqrt{2}} & 0 \\
0 & 0 & 1 & 0 & 0 & 0\n\end{pmatrix}
$$

True

$$
\begin{pmatrix}\n\frac{1}{2} (-1am2 + 1am4) & 0 & 0 & 0 & 0 & \frac{1am2 + 1am4}{2} \\
0 & \frac{1}{2} (-1am1 + 1am3) & -\frac{1}{\sqrt{2}} & 0 & \frac{1am1 + 1am3}{2} & 0 \\
0 & -\frac{1}{\sqrt{2}} & 0 & 1am1 & \frac{1}{\sqrt{2}} & 0 \\
0 & 0 & 1am1 & 0 & 0 & 0 \\
0 & \frac{1am1 + 1am3}{2} & \frac{1}{\sqrt{2}} & 0 & \frac{1}{2} (-1am1 + 1am3) & 0 \\
\frac{1am2 + 1am4}{2} & 0 & 0 & 0 & 0 & \frac{1}{2} (-1am2 + 1am4)\n\end{pmatrix}
$$

Permutation: 51

Zeroes: 22

$$
\begin{pmatrix}\n-1 & 0 & 0 & 0 & 0 & 0 \\
0 & 0 & 0 & -\frac{1}{\sqrt{2}} & \frac{1}{\sqrt{2}} & 0 \\
0 & -\frac{1}{\sqrt{2}} & 0 & 0 & 0 & \frac{1}{\sqrt{2}} \\
0 & 0 & 1 & 0 & 0 & 0 \\
0 & 0 & 0 & \frac{1}{\sqrt{2}} & \frac{1}{\sqrt{2}} & 0 \\
0 & \frac{1}{\sqrt{2}} & 0 & 0 & 0 & \frac{1}{\sqrt{2}}\n\end{pmatrix}
$$

$$
\begin{pmatrix}\n0 & 0 & -\frac{1}{\sqrt{2}} & \frac{1}{\sqrt{2}} & 0 & \text{laml} \\
0 & \frac{1}{2} & (-\text{laml} + \text{laml}) & 0 & 0 & \frac{\text{laml} + \text{laml}^3}{2} & 0 \\
-\frac{1}{\sqrt{2}} & 0 & \frac{1}{2} & (-\text{laml} + \text{laml}) & \frac{\text{laml} + \text{laml}^4}{2} & 0 & 0 \\
\frac{1}{\sqrt{2}} & 0 & \frac{\text{laml} + \text{laml}^4}{2} & \frac{1}{2} & (-\text{laml} + \text{lalm}^4) & 0 & 0 \\
0 & \frac{\text{laml} + \text{laml}^4}{2} & 0 & 0 & \frac{1}{2} & (-\text{laml} + \text{lalm}^4) & 0 & 0 \\
0 & \frac{\text{laml} + \text{laml}^3}{2} & 0 & 0 & \frac{1}{2} & (-\text{lalm}^2 + \text{lalm}^3) & 0 \\
\text{laml} & 0 & 0 & 0 & 0 & 0\n\end{pmatrix}
$$

Zeroes: 22

$$
\begin{pmatrix}\n-1 & 0 & 0 & 0 & 0 & 0 \\
0 & 0 & 0 & -\frac{1}{\sqrt{2}} & 0 & \frac{1}{\sqrt{2}} \\
0 & -\frac{1}{\sqrt{2}} & 0 & 0 & \frac{1}{\sqrt{2}} & 0 \\
0 & 0 & 1 & 0 & 0 & 0 \\
0 & 0 & 0 & \frac{1}{\sqrt{2}} & 0 & \frac{1}{\sqrt{2}} \\
0 & \frac{1}{\sqrt{2}} & 0 & 0 & \frac{1}{\sqrt{2}} & 0\n\end{pmatrix}
$$

True

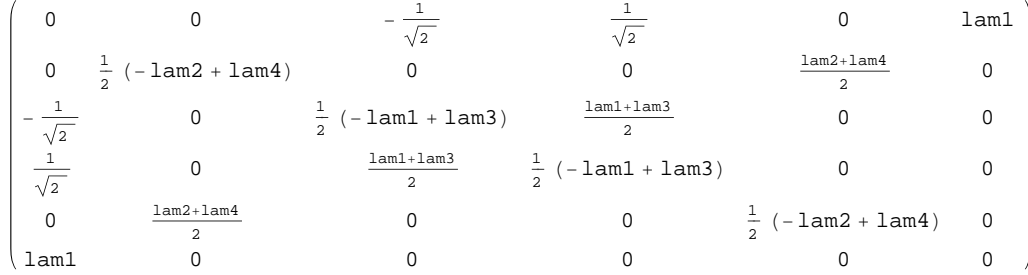

# Permutation: 55

Zeroes: 16

$$
\begin{pmatrix}\n-\frac{1}{2} & 0 & -\frac{1}{2} & 0 & \frac{1}{\sqrt{2}} & 0 \\
0 & 0 & 0 & -\frac{1}{\sqrt{2}} & 0 & \frac{1}{\sqrt{2}} \\
-\frac{1}{2} & -\frac{1}{\sqrt{2}} & \frac{1}{2} & 0 & 0 & 0 \\
\frac{1}{2} & 0 & \frac{1}{2} & 0 & \frac{1}{\sqrt{2}} & 0 \\
0 & 0 & 0 & \frac{1}{\sqrt{2}} & 0 & \frac{1}{\sqrt{2}} \\
-\frac{1}{2} & \frac{1}{\sqrt{2}} & \frac{1}{2} & 0 & 0 & 0\n\end{pmatrix}
$$

$$
\begin{pmatrix}\n\frac{1}{2} (-1 \text{am1} + 1 \text{am3}) & 0 & -\frac{1}{2\sqrt{2}} & \frac{1}{2\sqrt{2}} & 0 & \frac{1 \text{am1} + 1 \text{am3}}{2} \\
0 & \frac{1}{2} (-1 \text{am2} + 1 \text{am4}) & 0 & 0 & \frac{1 \text{am2} + 1 \text{am4}}{2} & 0 \\
-\frac{1}{2\sqrt{2}} & 0 & -\frac{1}{\sqrt{2}} & 1 \text{am1} & 0 & \frac{1}{2\sqrt{2}} \\
\frac{1}{2\sqrt{2}} & 0 & 1 \text{am1} & \frac{1}{\sqrt{2}} & 0 & -\frac{1}{2\sqrt{2}} \\
0 & \frac{1 \text{am2} + 1 \text{am4}}{2} & 0 & 0 & \frac{1}{2} (-1 \text{am2} + 1 \text{am4}) & 0 \\
\frac{1 \text{am1} + 1 \text{am3}}{2} & 0 & \frac{1}{2\sqrt{2}} & -\frac{1}{2\sqrt{2}} & 0 & \frac{1}{2} (-1 \text{am1} + 1 \text{am3})\n\end{pmatrix}
$$

# Zeroes: 16

$$
\begin{pmatrix}\n-\frac{1}{2} & 0 & -\frac{1}{2} & 0 & 0 & \frac{1}{\sqrt{2}} \\
0 & 0 & 0 & -\frac{1}{\sqrt{2}} & \frac{1}{\sqrt{2}} & 0 \\
-\frac{1}{2} & -\frac{1}{\sqrt{2}} & \frac{1}{2} & 0 & 0 & 0 \\
\frac{1}{2} & 0 & \frac{1}{2} & 0 & 0 & \frac{1}{\sqrt{2}} \\
0 & 0 & 0 & \frac{1}{\sqrt{2}} & \frac{1}{\sqrt{2}} & 0 \\
-\frac{1}{2} & \frac{1}{\sqrt{2}} & \frac{1}{2} & 0 & 0 & 0\n\end{pmatrix}
$$

True

$$
\begin{pmatrix}\n\frac{1}{2} (-1 \text{am1} + 1 \text{am4}) & 0 & -\frac{1}{2\sqrt{2}} & \frac{1}{2\sqrt{2}} & 0 & \frac{1 \text{am1} + 1 \text{am4}}{2} \\
0 & \frac{1}{2} (-1 \text{am2} + 1 \text{am3}) & 0 & 0 & \frac{1 \text{am2} + 1 \text{am3}}{2} & 0 \\
-\frac{1}{2\sqrt{2}} & 0 & -\frac{1}{\sqrt{2}} & 1 \text{am1} & 0 & \frac{1}{2\sqrt{2}} \\
\frac{1}{2\sqrt{2}} & 0 & 1 \text{am1} & \frac{1}{\sqrt{2}} & 0 & -\frac{1}{2\sqrt{2}} \\
0 & \frac{1 \text{am1} + 1 \text{am4}}{2} & 0 & 0 & \frac{1}{2} (-1 \text{am2} + 1 \text{am3}) & 0 \\
\frac{1 \text{am1} + 1 \text{am4}}{2} & 0 & \frac{1}{2\sqrt{2}} & -\frac{1}{2\sqrt{2}} & 0 & \frac{1}{2} (-1 \text{am1} + 1 \text{am4})\n\end{pmatrix}
$$

Permutation: 62

# Zeroes: 22

$$
\left(\begin{array}{cccccc} 0 & 0 & 0 & -\frac{1}{\sqrt{2}} & \frac{1}{\sqrt{2}} & 0 \\ -1 & 0 & 0 & 0 & 0 & 0 \\ 0 & -\frac{1}{\sqrt{2}} & 0 & 0 & 0 & \frac{1}{\sqrt{2}} \\ 0 & 0 & 0 & \frac{1}{\sqrt{2}} & \frac{1}{\sqrt{2}} & 0 \\ 0 & 0 & 1 & 0 & 0 & 0 \\ 0 & \frac{1}{\sqrt{2}} & 0 & 0 & 0 & \frac{1}{\sqrt{2}} \end{array}\right)
$$

$$
\begin{pmatrix}\n\frac{1}{2} (-1am2 + 1am3) & 0 & 0 & 0 & \frac{1am2 + 1am3}{2} \\
0 & 0 & -\frac{1}{\sqrt{2}} & \frac{1}{\sqrt{2}} & 1am1 & 0 \\
0 & -\frac{1}{\sqrt{2}} & \frac{1}{2} (-1am1 + 1am4) & \frac{1am1 + 1am4}{2} & 0 & 0 \\
0 & \frac{1}{\sqrt{2}} & \frac{1am1 + 1am4}{2} & \frac{1}{2} (-1am1 + 1am4) & 0 & 0 \\
0 & 1am1 & 0 & 0 & 0 & 0 \\
\frac{1am2 + 1am3}{2} & 0 & 0 & 0 & 0 & \frac{1}{2} (-1am2 + 1am3)\n\end{pmatrix}
$$

Zeroes: 22

$$
\begin{pmatrix}\n0 & 0 & 0 & -\frac{1}{\sqrt{2}} & 0 & \frac{1}{\sqrt{2}} \\
-1 & 0 & 0 & 0 & 0 & 0 \\
0 & -\frac{1}{\sqrt{2}} & 0 & 0 & \frac{1}{\sqrt{2}} & 0 \\
0 & 0 & 0 & \frac{1}{\sqrt{2}} & 0 & \frac{1}{\sqrt{2}} \\
0 & \frac{1}{\sqrt{2}} & 0 & 0 & 0 \\
0 & \frac{1}{\sqrt{2}} & 0 & 0 & \frac{1}{\sqrt{2}} & 0\n\end{pmatrix}
$$

True

$$
\begin{pmatrix}\n\frac{1}{2} (-1am2 + 1am4) & 0 & 0 & 0 & 0 & \frac{1am2 + 1am4}{2} \\
0 & 0 & -\frac{1}{\sqrt{2}} & \frac{1}{\sqrt{2}} & 1am1 & 0 \\
0 & -\frac{1}{\sqrt{2}} & \frac{1}{2} (-1am1 + 1am3) & \frac{1am1 + 1am3}{2} & 0 & 0 \\
0 & \frac{1}{\sqrt{2}} & \frac{1am1 + 1am3}{2} & \frac{1}{2} (-1am1 + 1am3) & 0 & 0 \\
0 & 1am1 & 0 & 0 & 0 & 0 \\
\frac{1am2 + 1am4}{2} & 0 & 0 & 0 & 0 & \frac{1}{2} (-1am2 + 1am4)\n\end{pmatrix}
$$

# Permutation: 65

Zeroes: 16

$$
\begin{pmatrix}\n0 & 0 & 0 & -\frac{1}{\sqrt{2}} & \frac{1}{\sqrt{2}} & 0 \\
-\frac{1}{2} & 0 & -\frac{1}{2} & 0 & 0 & \frac{1}{\sqrt{2}} \\
-\frac{1}{2} & -\frac{1}{\sqrt{2}} & \frac{1}{2} & 0 & 0 & 0 \\
0 & 0 & 0 & \frac{1}{\sqrt{2}} & \frac{1}{\sqrt{2}} & 0 \\
\frac{1}{2} & 0 & \frac{1}{2} & 0 & 0 & \frac{1}{\sqrt{2}} \\
-\frac{1}{2} & \frac{1}{\sqrt{2}} & \frac{1}{2} & 0 & 0 & 0\n\end{pmatrix}
$$

$$
\begin{pmatrix}\n\frac{1}{2} (-1am2 + 1am3) & 0 & 0 & 0 & 0 & \frac{1am2 + 1am3}{2} \\
0 & \frac{1}{2} (-1am1 + 1am4) & -\frac{1}{2\sqrt{2}} & \frac{1}{2\sqrt{2}} & \frac{1am1 + 1am4}{2} & 0 \\
0 & -\frac{1}{2\sqrt{2}} & -\frac{1}{\sqrt{2}} & 1am1 & \frac{1}{2\sqrt{2}} & 0 \\
0 & \frac{1}{2\sqrt{2}} & 1am1 & \frac{1}{\sqrt{2}} & -\frac{1}{2\sqrt{2}} & 0 \\
0 & \frac{1am1 + 1am4}{2} & \frac{1}{2\sqrt{2}} & -\frac{1}{2\sqrt{2}} & \frac{1}{2} (-1am1 + 1am4) & 0 \\
\frac{1am2 + 1am3}{2} & 0 & 0 & 0 & 0 & \frac{1}{2} (-1am2 + 1am3)\n\end{pmatrix}
$$

### Zeroes: 16

$$
\begin{pmatrix}\n0 & 0 & 0 & -\frac{1}{\sqrt{2}} & 0 & \frac{1}{\sqrt{2}} \\
-\frac{1}{2} & 0 & -\frac{1}{2} & 0 & \frac{1}{\sqrt{2}} & 0 \\
-\frac{1}{2} & -\frac{1}{\sqrt{2}} & \frac{1}{2} & 0 & 0 & 0 \\
0 & 0 & 0 & \frac{1}{\sqrt{2}} & 0 & \frac{1}{\sqrt{2}} \\
\frac{1}{2} & 0 & \frac{1}{2} & 0 & \frac{1}{\sqrt{2}} & 0 \\
-\frac{1}{2} & \frac{1}{\sqrt{2}} & \frac{1}{2} & 0 & 0 & 0\n\end{pmatrix}
$$

$$
\begin{pmatrix}\n\frac{1}{2} (-1\text{am2} + 1\text{am4}) & 0 & 0 & 0 & 0 & \frac{1\text{am2} + 1\text{am4}}{2} \\
0 & \frac{1}{2} (-1\text{am1} + 1\text{am3}) & -\frac{1}{2\sqrt{2}} & \frac{1}{2\sqrt{2}} & \frac{1\text{am1} + 1\text{am3}}{2} & 0 \\
0 & -\frac{1}{2\sqrt{2}} & -\frac{1}{\sqrt{2}} & 1\text{am1} & \frac{1}{2\sqrt{2}} & 0 \\
0 & \frac{1}{2\sqrt{2}} & 1\text{am1} & \frac{1}{\sqrt{2}} & -\frac{1}{2\sqrt{2}} & 0 \\
0 & \frac{1\text{am1} + 1\text{am3}}{2} & \frac{1}{2\sqrt{2}} & -\frac{1}{2\sqrt{2}} & \frac{1}{2} (-1\text{am1} + 1\text{am3}) & 0 \\
\frac{1\text{am2} + 1\text{am4}}{2} & 0 & 0 & 0 & 0 & \frac{1}{2} (-1\text{am2} + 1\text{am4})\n\end{pmatrix}
$$